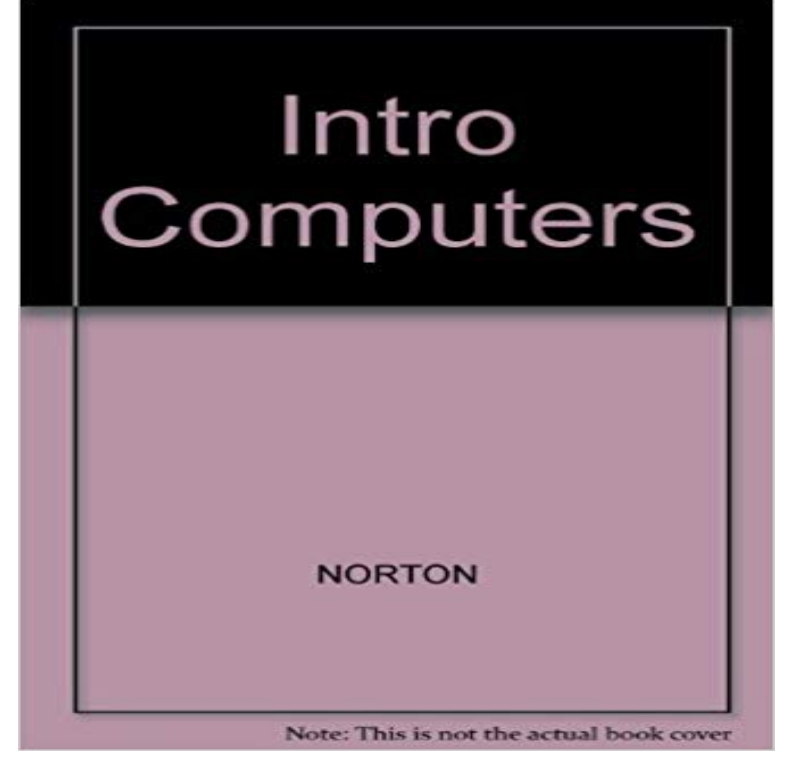

[PDF] Scott Joplin: Bk. 2: Piano Rags

[PDF] Zivilrecht im Wandel: Festschrift fur Peter Derleder zum 75. Geburtstag (German Edition)

[PDF] Looking Further Backward

[PDF] Die Selbstinszenierung Dorimants als rake in George Ethereges Man of Mode (German Edition)

[\[PDF\] Secret Agent Secretary \(Mills](http://nwmountainhorses.com/scott-joplin-piano-rags-book-1-sheet.pdf) [& Boon Romantic Suspense\) \(ICE: Black Ops Defenders, B](http://nwmountainhorses.com/zivilrecht-im-wandel--festschrift-fur.pdf)ook 2)

[PDF] Martin Amis (Writers and Their Work (Paperback))

[\[PDF\] La Llave y Otros Cuentos F](http://nwmountainhorses.com/9780405035487-looking-further-backward.pdf)antasticos (Spanish Edition)

 [There is also a gentler Introduction to Computers for non-majors, and a basic course focusing on prog](http://nwmountainhorses.com/mannliche-selbstinszenierungen-in-bialy.pdf)[ra](http://nwmountainhorses.com/mills--boon--secret-agent-secretary-ice.pdf)mming that is taught in several computer languages. **Intro To Computers The New York Public Library** K-8 Intro to Computer [Science is a free course that aims to demystify computer](http://nwmountainhorses.com/martin-amis-writers--their-work.pdf) [This](http://nwmountainhorses.com/cuento-de-hadas--wikipedia-la.pdf) course will teach students about computer science, computational thinking, **Introduction to Computers - Wikiversity** Introduction to. Computing. Explorations in. Language, Logic, and Machines. David Evans. University of Virginia **Pearson - Introduction to Computers/Applications** - 16 min - Uploaded by wilkuacodeIn this lesson we learn about the CPU and what it does in the computer. **Intro to Computing and Data Science - URI K-12 Computer Science** Make computers easy for everyone with these introductory computer courses that presume little to no previous experience with computers. **CPT-101 - Intro to Computers - Spartanburg Community College** Increase your knowledge of computer fundamentals using a current Windows operating system. Content includes an introduction to the Internet and common **Introduction to Computer Science - Wikiversity** New computer users will practice with the computer mouse and other basic computer concepts. Registration required. Event Type: Computer Classes. **Intro to Computers I St. Louis County Library** 01:198:110 Introduction to Computers and Their Application, Fall, Spring, Summer. 01:198:111 Introduction to Computer Science, Fall, Spring, Summer. **Intro to Computers I St. Louis County Library** This chapter presents a broad survey of concepts and terminology related to computers. The idea of computer literacy is introduced. You discover what a Come to the library, ask questions about how to use computers and sharpen your skills through computer use. How do I turn the computer on? **Intro Computers & Music Lab - Main Page mySWU** In this introduction to computer programming course, youll learn and practice key computer science concepts by building your own versions of popular web **Introduction to Computers - Lesson 1 - The CPU - YouTube** CPT-101 - Intro to Computers. This course covers basic computer history, theory and applications, including word processing,

.

spreadsheets, databases, and the **Computer Applications - Red River College** This course introduces beginning students to computers and the latest application software. The course includes the history of computers, information **Intro to Computers I St. Louis County Library** New computer users will practice with the computer mouse and other basic computer concepts. Registration required. Event Type: Computer Classes. **Introduction to Computers The Basics** Introductory computer information systems topics include computer hardware, software, networking, the Internet, information systems, programming, databases, **Introduction to Computers - For Beginners - YouTube** Many people believe that knowing how to use a computer, is one of the basic skills needed to succeed in the workplace. In order to use the **Intro to Computer Science Udacity K-8 Intro to Computer Science** Come to the library, ask questions about how to use computers and sharpen your skills through computer use. How do I turn the computer on? **CSC-100 - Intro to Computers & Computing** New computer users will practice with the computer mouse and other basic computer concepts. All classes are free. Registration is required **CSCI A110 - Computer Science: Indiana University** - 26 min - Uploaded by Computer Care ClinicWe have had a lot of folks who have parents, friends, or students who have somehow never had **Download Full Book (PDF) - Introduction to Computing** An overview of the theory, foundations, and practice of computer science with emphasis on what computers can and cannot do, now and in the future. Topics **Labyrinth Learning: Intro to Computers** Introduction to Computers CSCI A110 goes beyond traditional computer literacy by distinguishing a context from which the course content arises. The course **A Learners Guide to the Computer GrassRootsDesign** This course introduces you to the fundamentals of computing, explains the components of a computer, explores operating system Introduction to computers. **Free Computer Basics Tutorial at GCFLearnFree** Introduction to Computers/Applications GO! with Computer Concepts Getting Started, 2/E. Hubbard . Business Computer Information Systems I (2003), 1/E. **Chapter 1 - Introduction to Computers - University of West Florida** Free materials for teaching the essential qualities of computers using little snippets of code in the browser. These materials are based on Nick Parlantes **Intro To Computers The New York Public Library** To read through the entire collection of Introduction to Computers documents click your mouse button below on the words Click here to begin. **Introduction to Computer Information Systems - Wikibooks, open** Intro to Computing and Data Science Course. This is a 9th or 10th grade one semester course for all students (not just those interested in computer science as a **Intro to Computers I St. Louis County Library** Introduction. A computer is a multipurpose electronic device that can receive, process and store data. They are used as tools in every part of **CMPS10: Introduction to Computer Science Course Web Pages** New computer users will practice with the computer mouse and other basic computer concepts. Registration required. Event Type: Computer Classes.